## **Tulostusohje harjoittelijan käsikirjalle: (PDF)**

Parhaan tuloksen saat väri tulostimella. Ohjeilla saat A5 kokoisen tulosteen oppaasta.

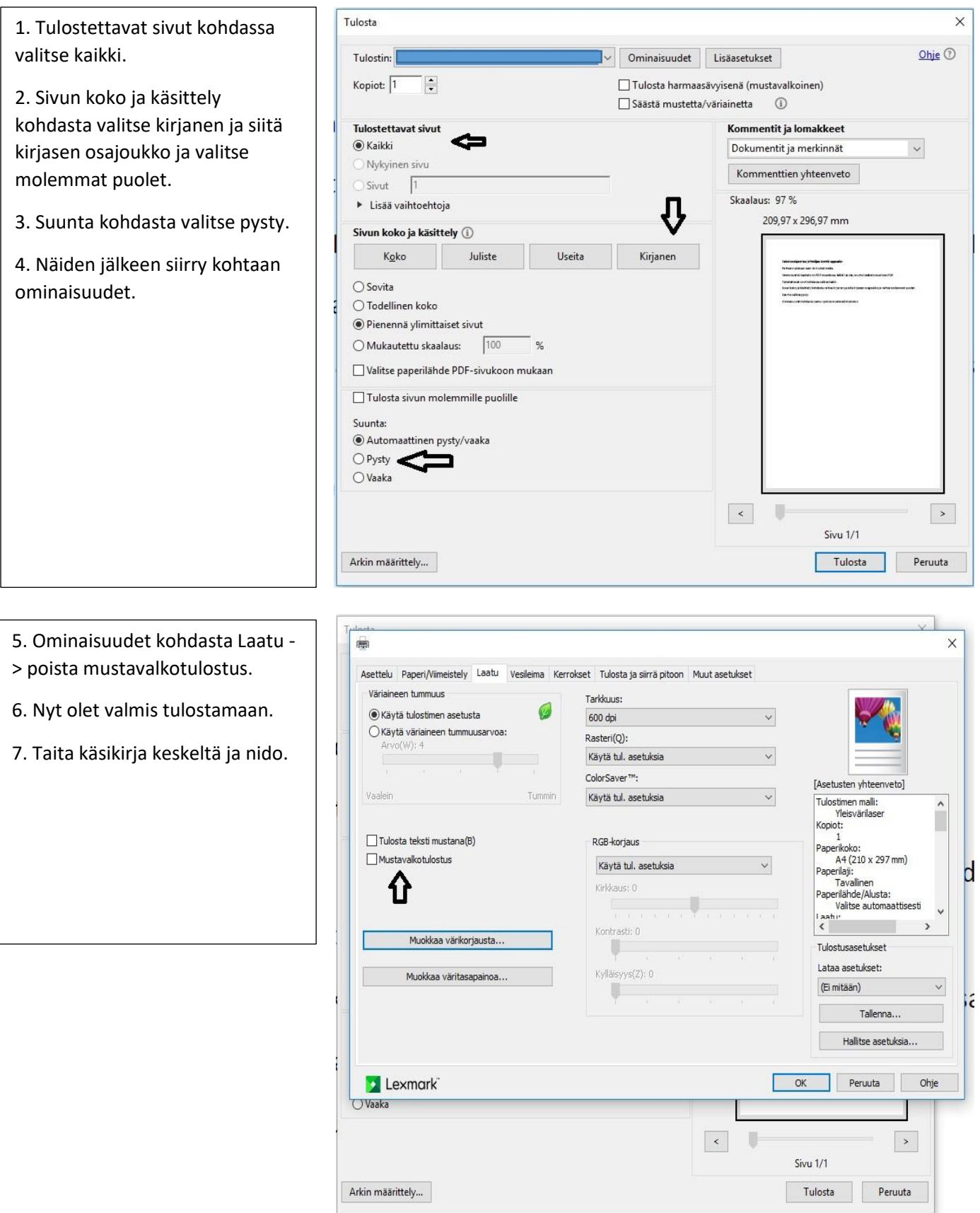